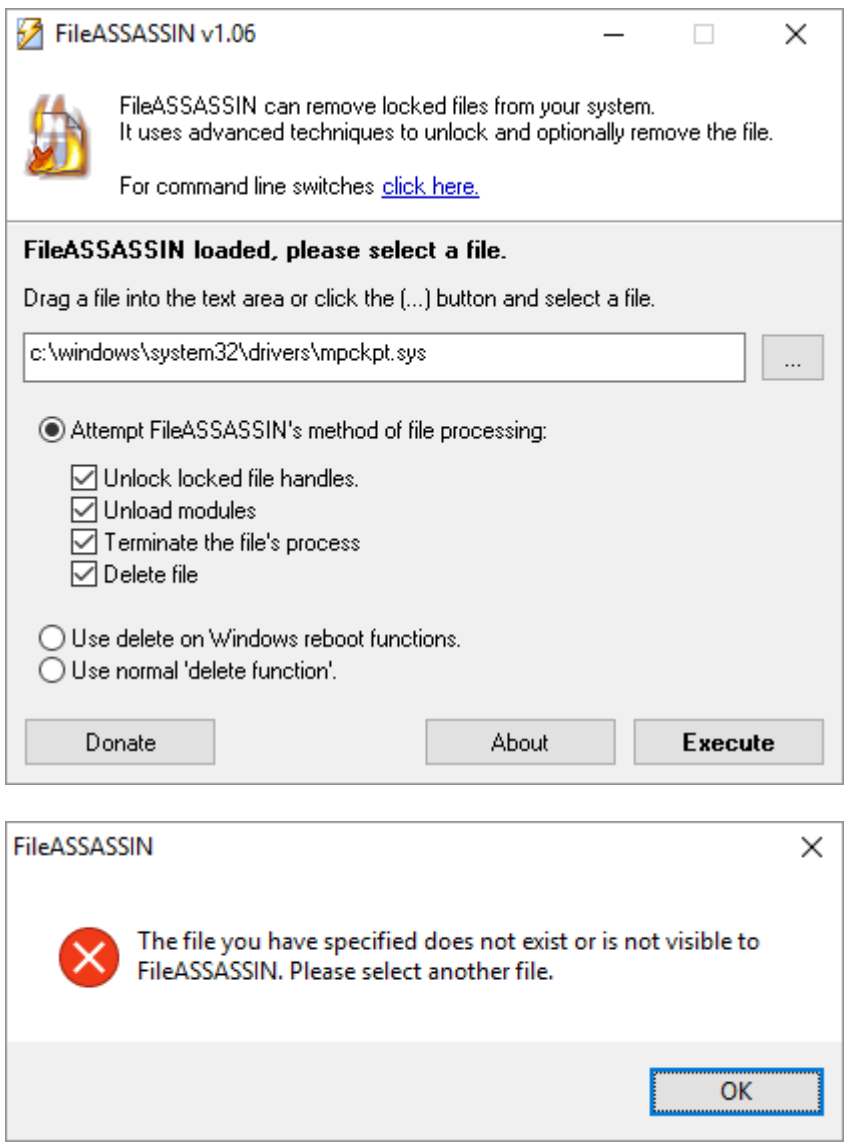

Le fichier est pourtant visible dans l'explorateur !

Plus bas, les captures d'écran des propriétés.

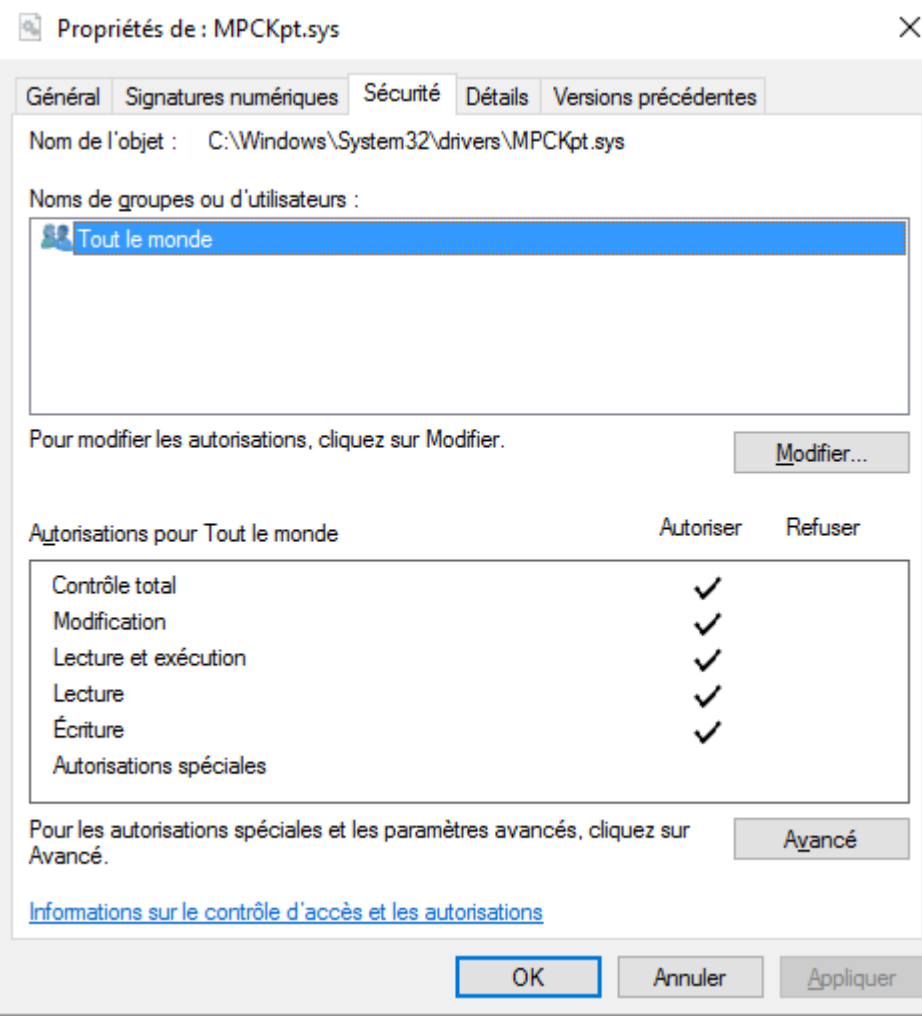

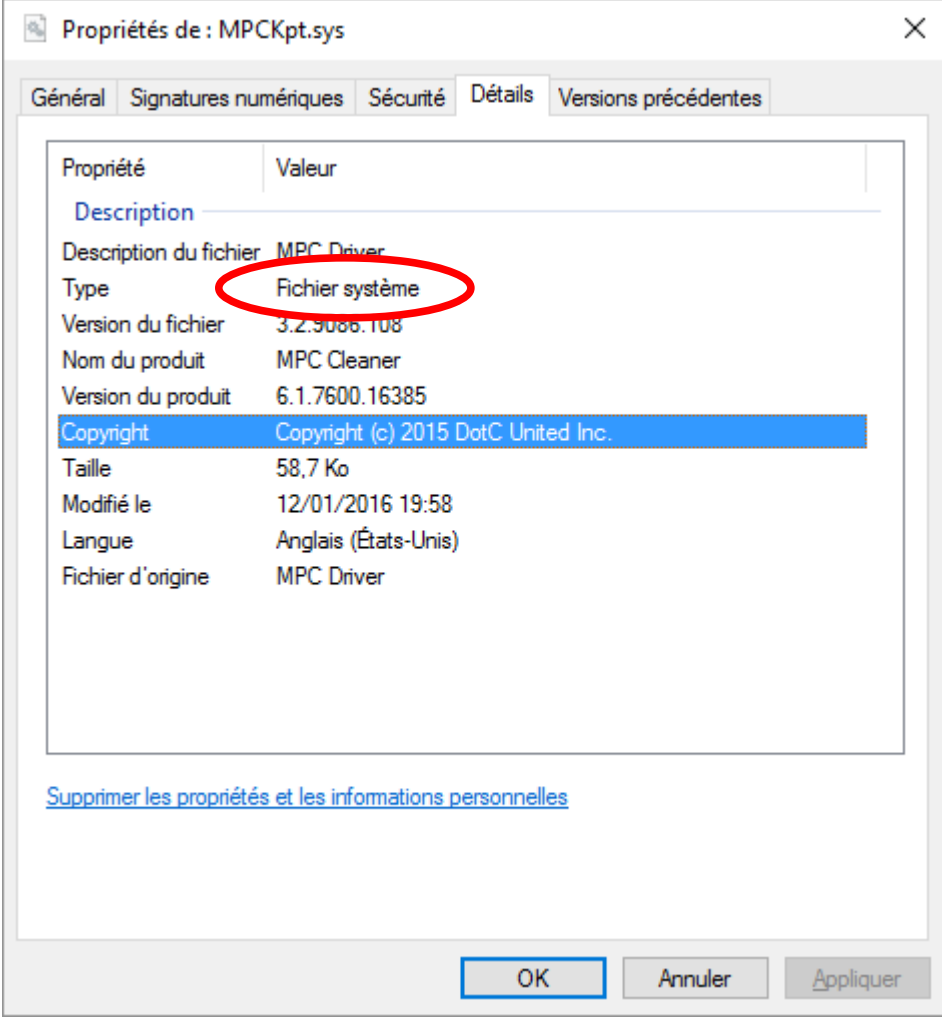

## **MPC Core Protect Service est réapparu, mais il est arrêté !** !

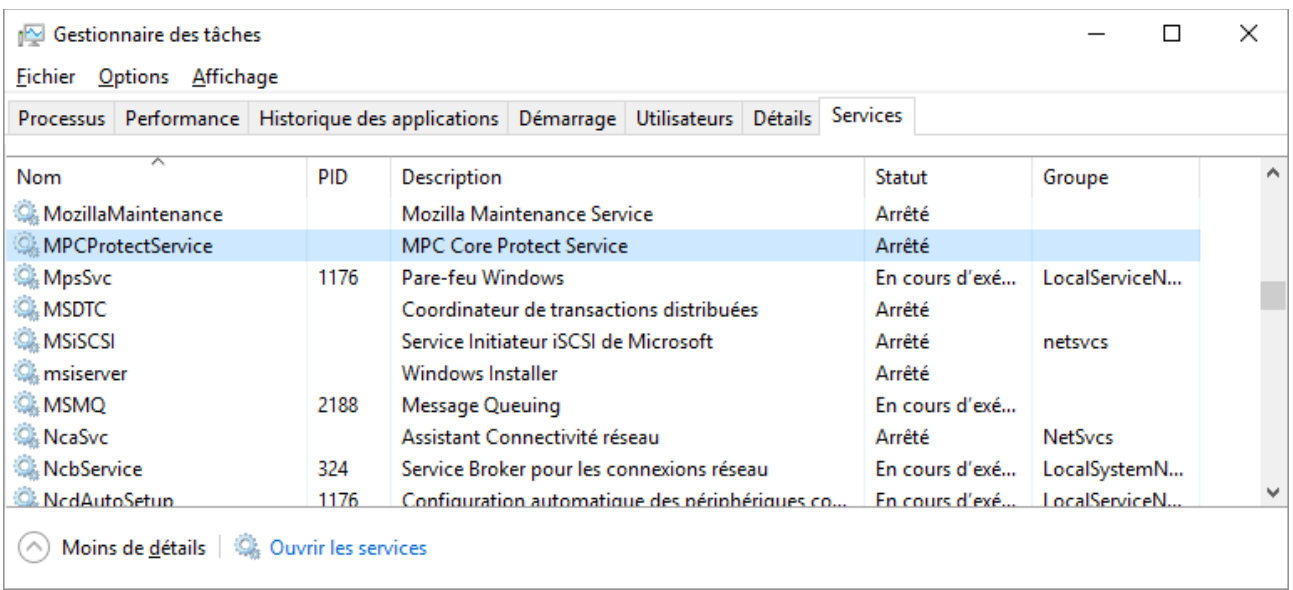

## **Ouverture des services**

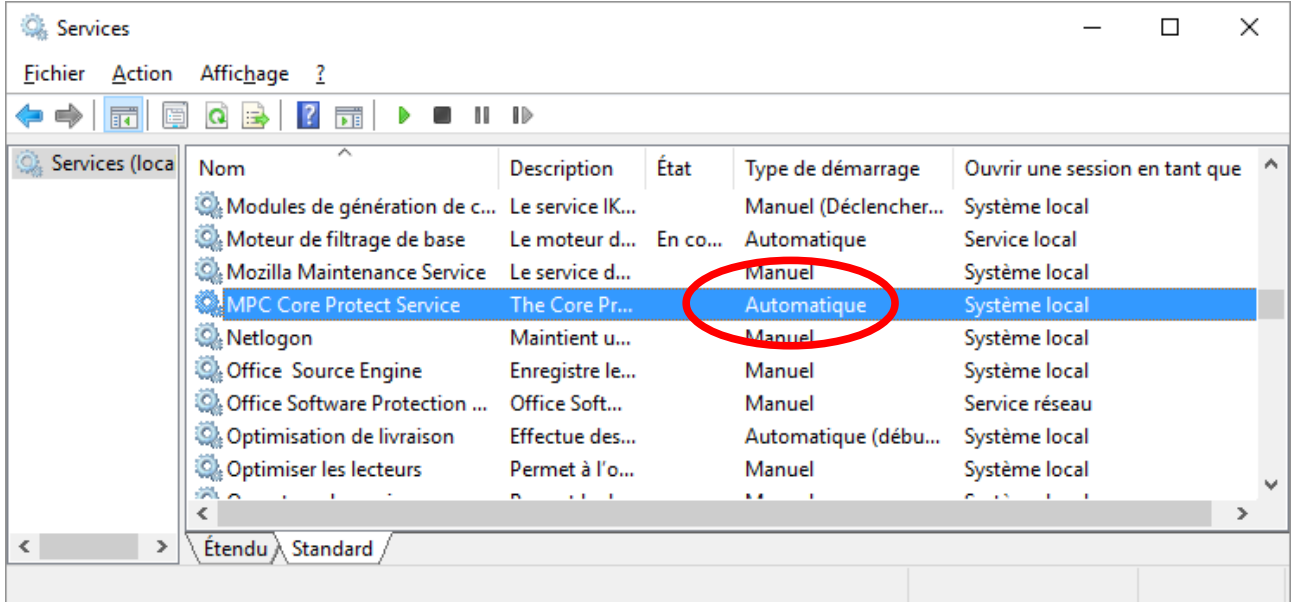

## **Tentative de remplacement du type de démarrage (Automatique → Désactivé)**

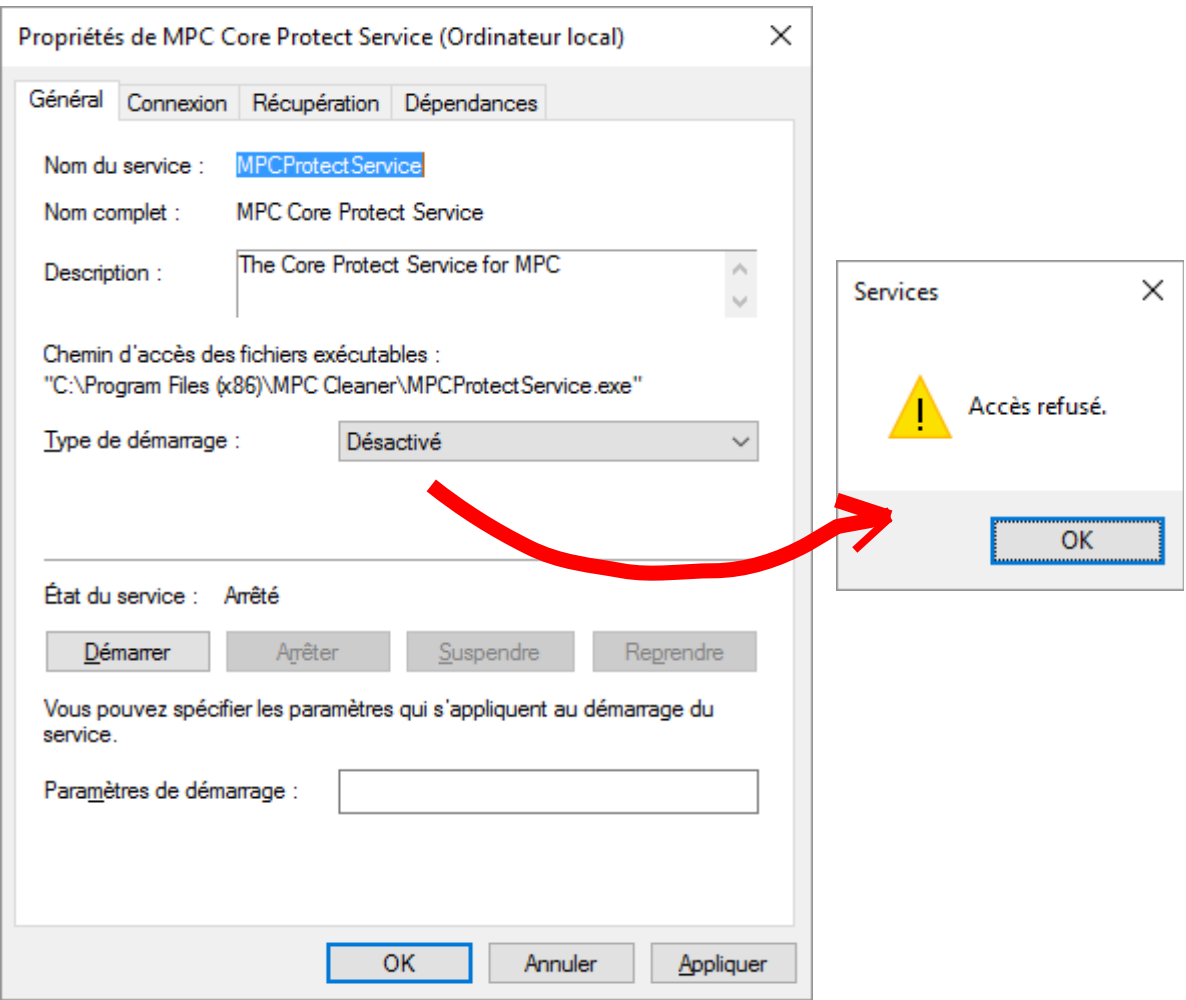

Dans le chemin d'accès indiqué, on ne trouve rien. L'Explorateur de fichiers indique que tous les sous-dossiers sont vides. L'affichage des fichiers cachés est activé.

## **Ne faudrait-il pas changer de compte, p.ex. un compte Administrateur?**

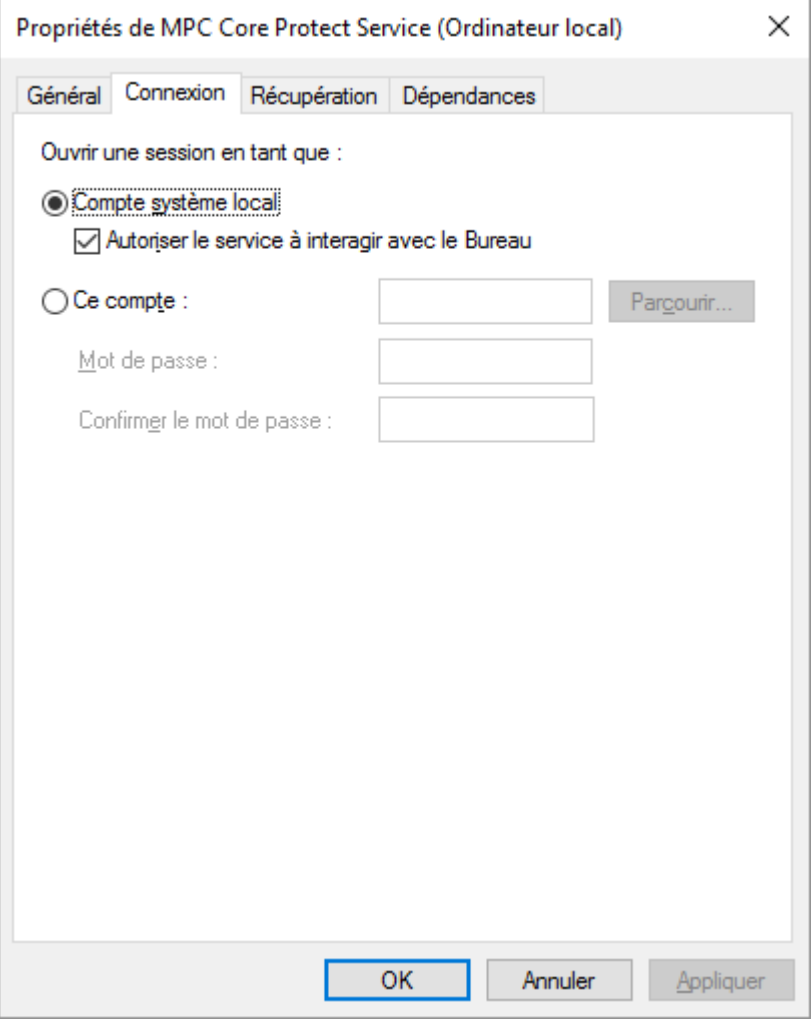